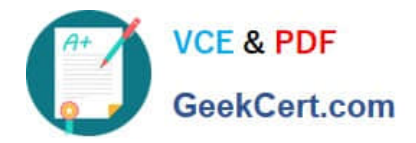

# **1Z0-508Q&As**

Oracle Fusion Financials 11g General Ledger Essentials

## **Pass Oracle 1Z0-508 Exam with 100% Guarantee**

Free Download Real Questions & Answers **PDF** and **VCE** file from:

**https://www.geekcert.com/1z0-508.html**

100% Passing Guarantee 100% Money Back Assurance

Following Questions and Answers are all new published by Oracle Official Exam Center

**C** Instant Download After Purchase

**83 100% Money Back Guarantee** 

- 365 Days Free Update
- 800,000+ Satisfied Customers

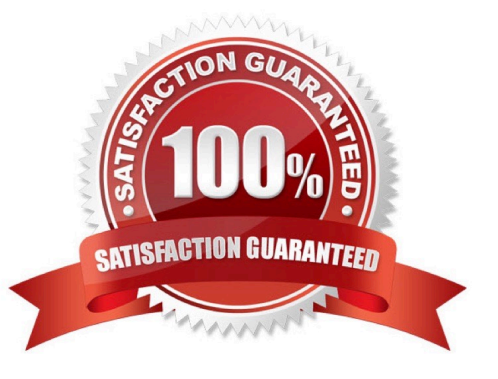

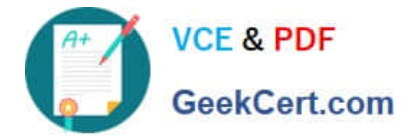

#### **QUESTION 1**

When an external system sends an invoice to Fusion Accounts Payable, the life cycle of the transaction is invoice Created, Invoice Adjusted, Invoice Deleted or Invoice Canceled. This cycle can be modeled using .

- A. Event Categories
- B. Event model
- C. Event entities
- D. Event Types
- E. Journal Rules
- Correct Answer: D

Event classes group similar event types and enable the sharing of accounting definitions. An event type represents a business operation that you can perform for an event class.

An accounting event has both an event class and an event types that affect how the Create Accounting program determines the subledger accounting for it. Event types provide the lowest level of details for storing accounting definitions. For

example, the Payables event class Invoices is subject to three types of business operations that are represented by the following event types:

Invoice Adjusted, Invoice Cancelled, Invoice Validated.

Reference: Oracle Payables User\\'s Guide, Payables Accounting Events

#### **QUESTION 2**

A Client has a sales region the East coast and one on the West coast. The East coast sales region wants data analyzed for only their region. Which tool should be used?

- A. Web ADI
- B. SmartView
- C. SmartSlice
- D. SmartCube

Correct Answer: C

A Smart Slice is a perspective of a data source containing a set of dimension members that can be reused.

As analytic and financial databases grow in size (in respect to both dimensionality and scope of data), it is important to provide users with a better set of tools to focus in on the data and type of analysis they need. In the 11.1.1.0.0 release

Smart View provides the ability for admin users to model supported data sources through the Smart Slice modeling interface. This lets admin users determine the specific dimensionality and preferences to make available to end users

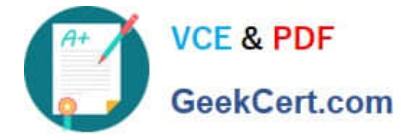

who

desire access to a specific data perspective when working with a data source.

### **QUESTION 3**

How do you represent the Chart of Account Segments in SmartView technology?

A. Members

- B. Dimensions
- C. User POV

D. Grid POV

Correct Answer: B

The Oracle Fusion General Ledger provides a Financial Reporting Center with robust financial reporting and analysis using data from your balances cubes. The dimensions contained in your chart of account segments become the direct source of multidimensional analysis. Direct links are maintained to your transactional data permitting comprehensive drill down from journals to transaction details. Use the following tools for your reporting and analysis:

\*

Financial Reporting to generate your reports

\*

Smart View to generate spreadsheet reports Etc.

Note: Smart View: Financial analysts view, import, manipulate, distribute, and share data from your Oracle Fusion General Ledger balances in Microsoft Excel. Reference: Oracle Fusion Accounting Hub Implementation Guide, Financial Reporting Center

#### **QUESTION 4**

Which report indicates if the accounting entries have been transferred to the Oracle Ledger when submitting the Create Accounting process?

- A. Create Accounting Report
- B. Trial Balance -Detail
- C. Journals (132 Char)
- D. Create Accounting execution Report

Correct Answer: D

When you submit the Create Accounting process, the Create Accounting Execution Report is submitted automatically upon the completion of the Create Accounting process in success or in warning status. The Create Accounting process output will contain a message with the Create Accounting Execution Report request identifier. Use this request identifier

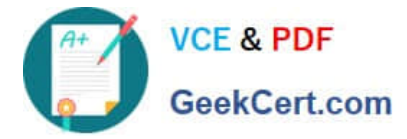

to access the execution report output.

Reference:Oracle Fusion Accounting Hub Implementation Guide, Accessing the Create Accounting Execution Report: Explained

#### **QUESTION 5**

In Oracle Fusion, you can define more complex structure and multiple rules between pairs of .

- A. Ledgers only
- B. Legal Entities only
- C. Ledger, Legal Entities, or Primary Segments
- D. Primary Segments only

Correct Answer: B

[Latest 1Z0-508 Dumps](https://www.geekcert.com/1z0-508.html) [1Z0-508 VCE Dumps](https://www.geekcert.com/1z0-508.html) [1Z0-508 Study Guide](https://www.geekcert.com/1z0-508.html)